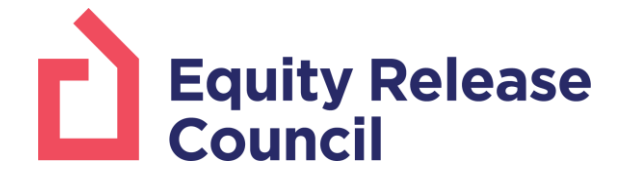

## **Website Directory Guide**

This document will give you an example of how your website listing will be viewed on the directory. All firms irrespective of category will be listed in the same overall format, carrying the company information and contact details. The searches are conducted on a named basis or on a distance parameter to the defined postcode provided.

The only difference being if you are an Adviser firm with multiple advisers possibly on the road or in a central call centre, you have the facility to be able to embed different postcodes pertinent to their location so that the geographical nature of their services is picked up when a consumer searches the database. You can then decide whether you wish to have a public facing contact record for each individual adviser with either a central contact point (i.e. usually the main company record) or indeed contact details specific to them-

To do this - the advisers will need to be listed with a secondary postcode search option to the main firm. please see illustration 3 to see how this works.

Illustration 1 is an example of how your listing will be displayed on the directory:

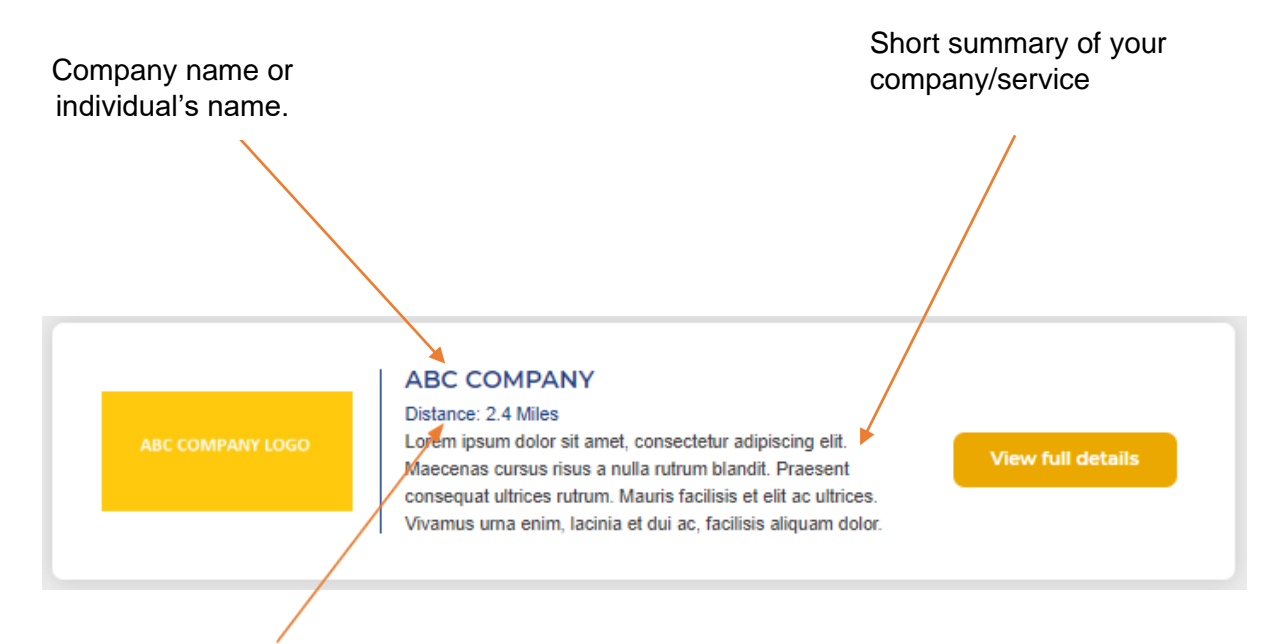

**1) Initial page where the consumer can search for the firm via postcode**

This is the distance from the postcode provided in your website entry form. This can either be to your office address or to the individual adviser's postcode. Please note this does not mean that the adviser's full address will be displayed.

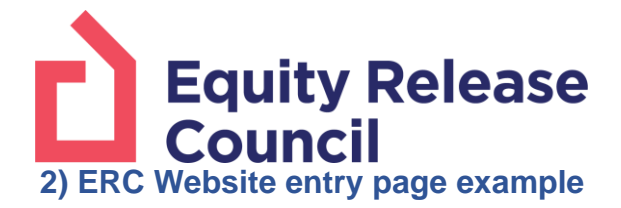

## Either your company contact details or an individual's contact details.

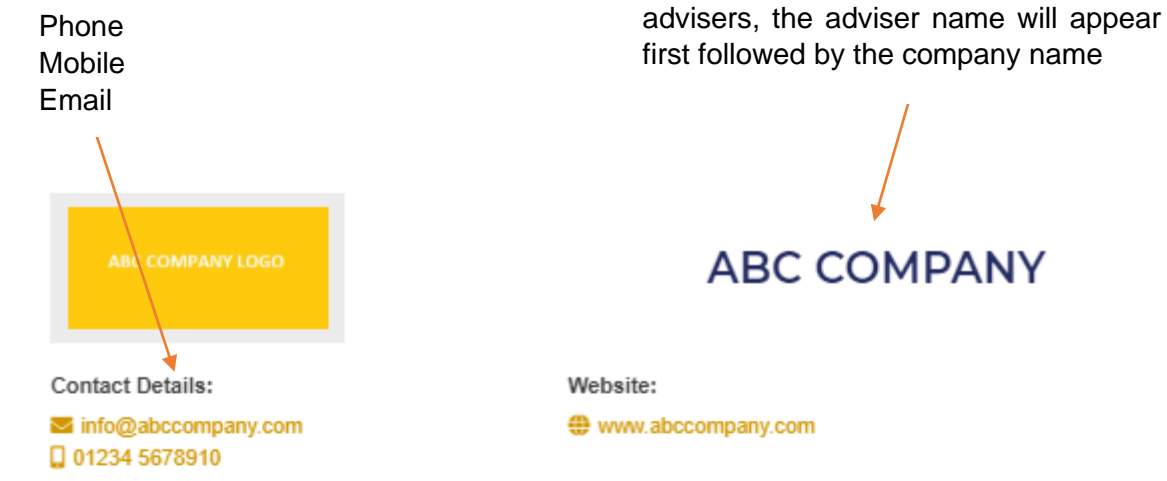

Lorem ipsum dolor sit amet, consectetur adipiscing elit. Maecenas cursus risus a nulla rutrum blandit. Praesent consequat ultrices rutrum. Mauris facilisis et elit ac ultrices. Vivamus urna enim, lacinia et dui ac, facilisis aliquam dolor. Maecenas quis accumsan ipsum. Ut convallis sollicitudin magna, vel tincidunt tellus pulvinar vitae. Ut commodo, augue non pulvinar cursus, lorem enim viverra enim, eget vehicula sem elit ut lacus. Curabitur volutpat nisi nec nibh vestibulum egestas. Donec sit amet mattis est. Praesent sodales porta sem bibendum finibus. Duis sagittis, tortor vitae volutpat condimentum, magna diam dapibus enim, in molestie nulla augue vitae urna. Pellentesque eu posuere ipsum, et molestie tellus.

## ABC COMPANY 1 Example place London E1 6RQ □ 01234 5678910

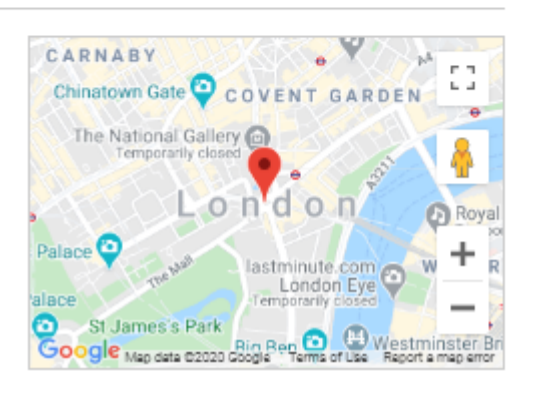

If you would like individual pages for

This is the location of your offices; you can also add in multiple branches to your company page. If you would like individual adviser pages, this can either be your head office or the adviser's own address. A telephone number can also be added here.

**3) Adviser secondary postcode search**

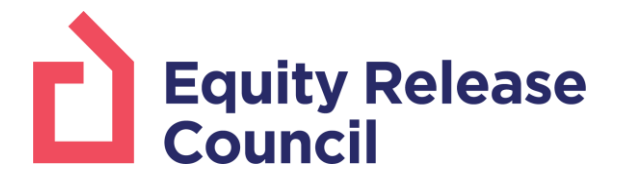

Advisers firms - should you have more than one adviser to be listed you can use option A or option B

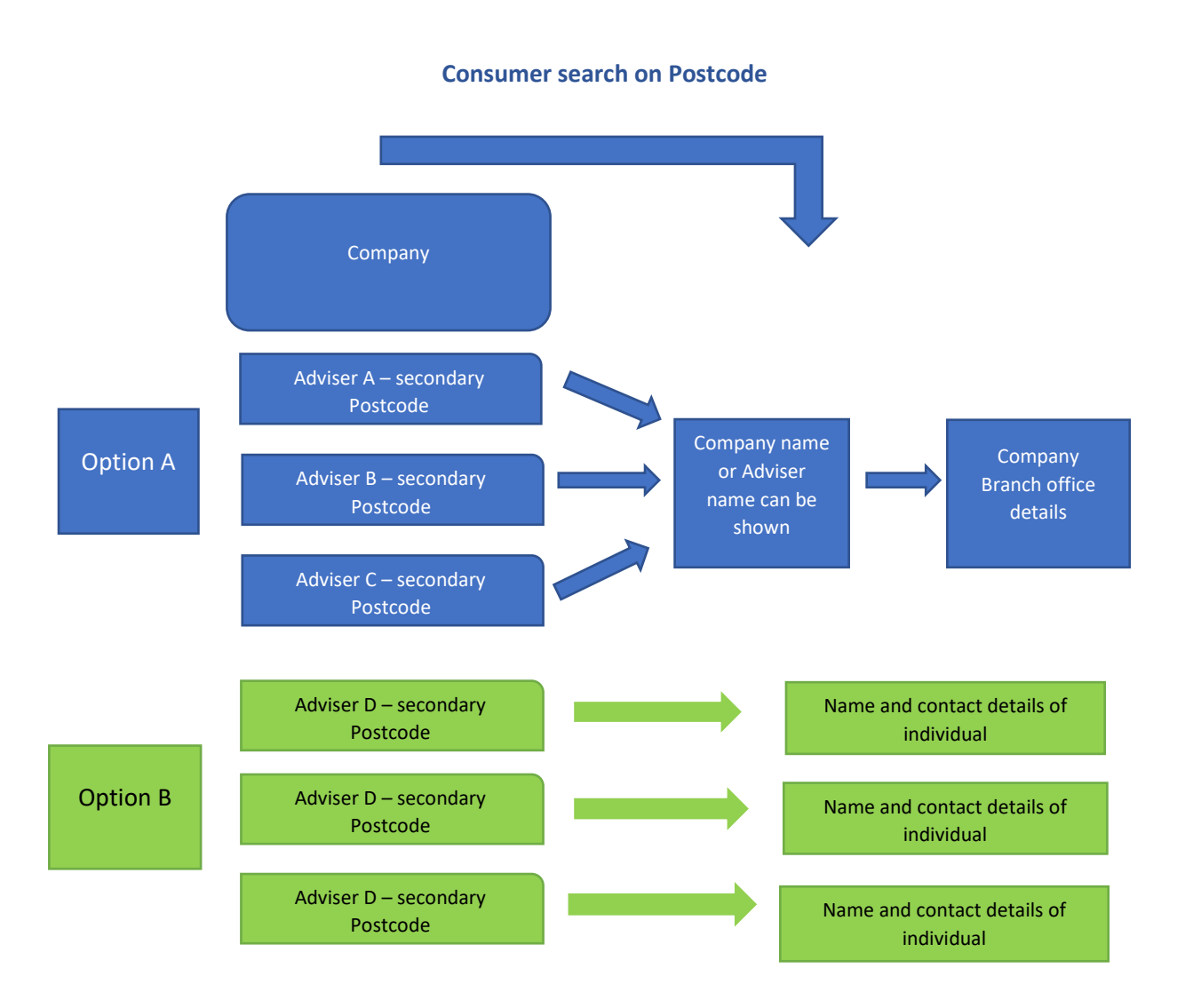